[Total No. of Printed Pages: 1

Total No. of Questions: 5]

# W-3049

# P.G.D.C.A. (Second Semester) Examination, June-2020 **INTRODUCTION TO LINUX**

## **Paper - 205 Time: Three Hours Maximum Marks: 100 Minimum Pass Marks: 40**

### Note: Attempt all questions.

**नोट: सभी** प्रश्न हल कीजिए।

#### $I$ Init<sub>-</sub> $I$ / दकार्द-I

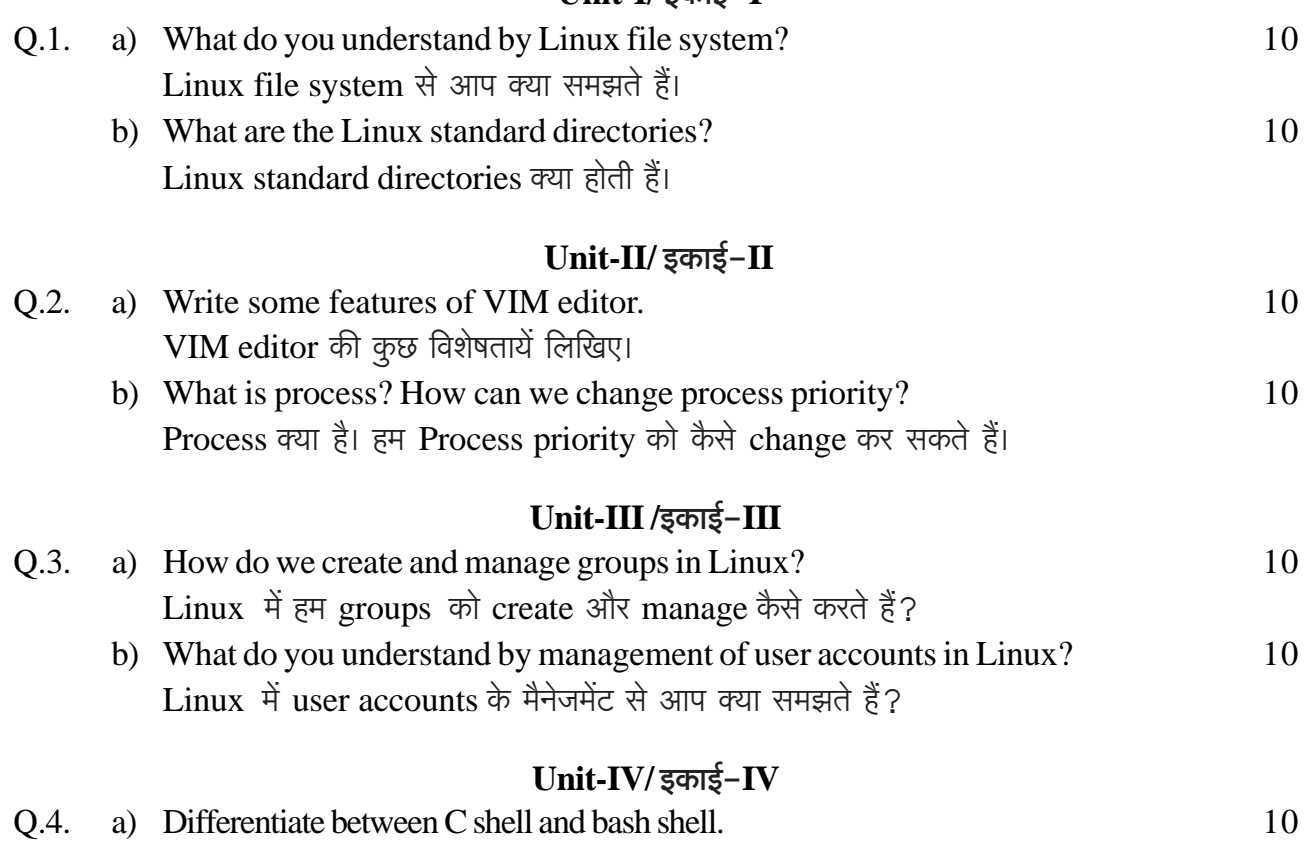

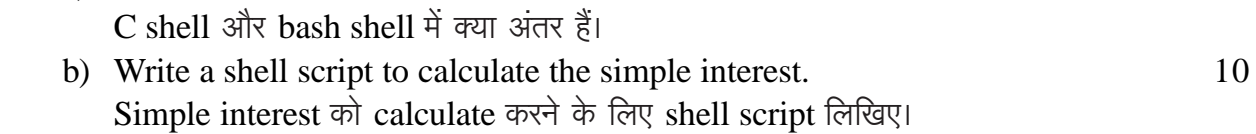

## $Unit-V$  / इकाई- $V$

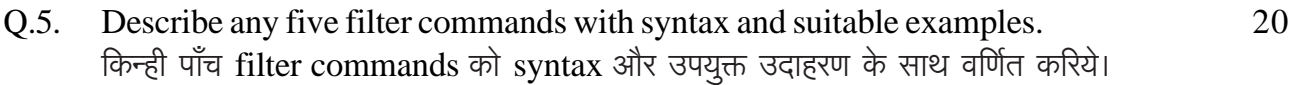